#### **Previous Lecture:**

- **Examples on vectors (1-d arrays)**
- **Today's Lecture:** 
	- 2-d array—matrix
- **Announcements:** 
	- **•** Discussion in classrooms this week, not computer lab
	- **Project 3 due on Thursday at 11pm**
	- Prelim 2 on Thurs, 3/17, 7:30-9pm. Email Randy Hess if you have an exam conflict with another course. rbhess@cs.cornell.edu

## Storing and using data in *tables*

A company has 3 factories that make 5 products with these costs:

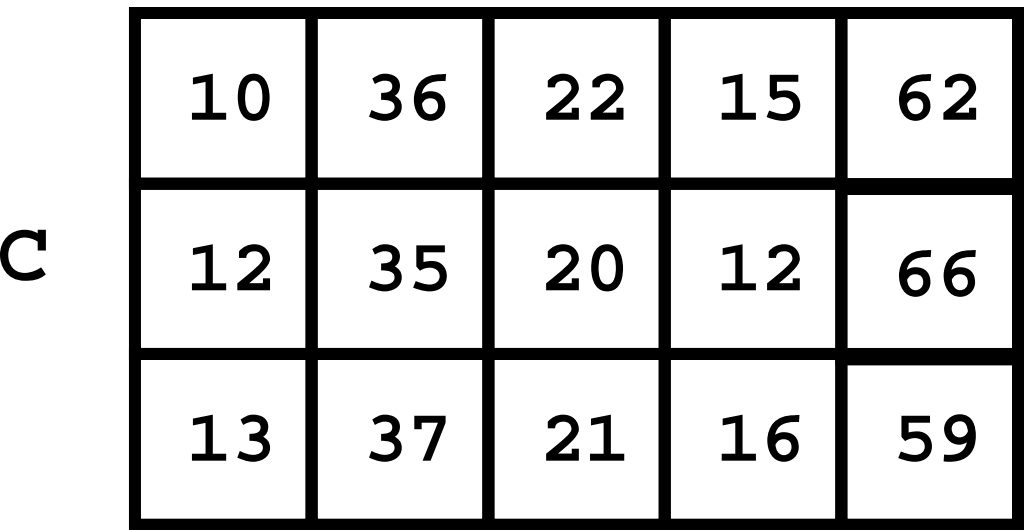

What is the best way to fill a given purchase order?

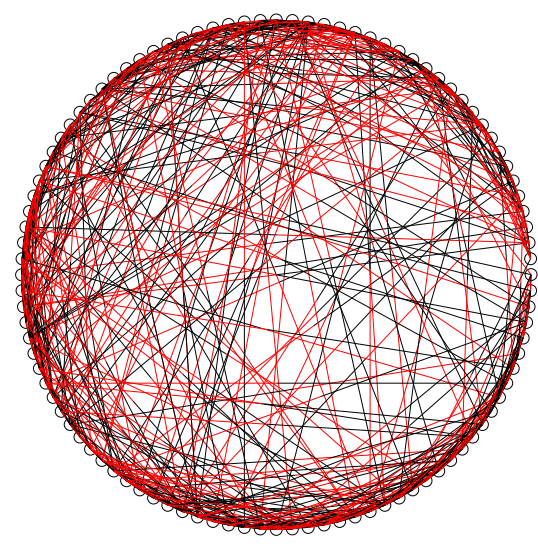

#### Connections between webpages

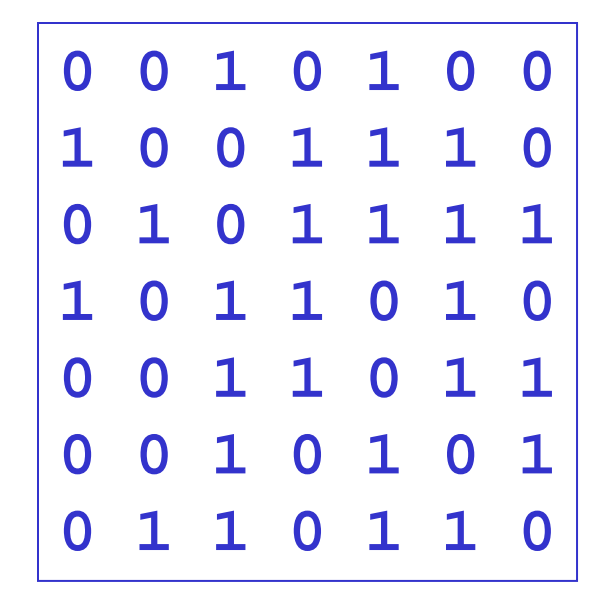

# 2-d array: **matrix**

- **An array is a named collection of like data organized** into rows and columns
- A 2-d array is a table, called a *matrix*
- **Two indices identify the position of a value in a matrix,** e.g.,

#### **mat(r,c)**

refers to component in row r, column c of matrix mat

- **Array index starts at 1**
- $\blacksquare$  Rectangular: all rows have the same #of columns

c

r

## Creating a matrix

- **Built-in functions: ones, zeros, rand** 
	- E.g., zeros(2,3) gives a 2-by-3 matrix of 0s
- **E** "Build" a matrix using square brackets, [ ], but the dimension must match up:
	- $\bullet$  [x y] puts y to the right of x
	- $\blacksquare$  [x; y] puts y below x
	- $\blacksquare$  [4 0 3; 5 1 9] creates the matrix
	- $\blacksquare$  [4 0 3; ones(1,3)] gives
	- $\blacksquare$   $\lbrack 4$   $\lbrack 0$   $\displaystyle 3;$   $\text{ones}(3, \mathsf{I}) \rbrack$  doesn't work

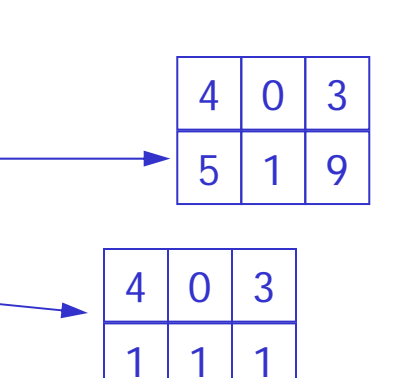

Working with a matrix: **size** and individual components Given a matrix M **[nr, nc]= size(M) % nr is #of rows, % nc is #of columns nr= size(M, 1) % # of rows nc= size(M, 2) % # of columns M(2,4)= 1; disp(M(3,1)) M(1,nc)= 4;** 2 $-1$  .5  $\Omega$  -3 52 81 .5 725 $-3 |8.5|$ 9 10 38677

- **% What will M be?**
- **M = [ones(1,3); 1:4]**

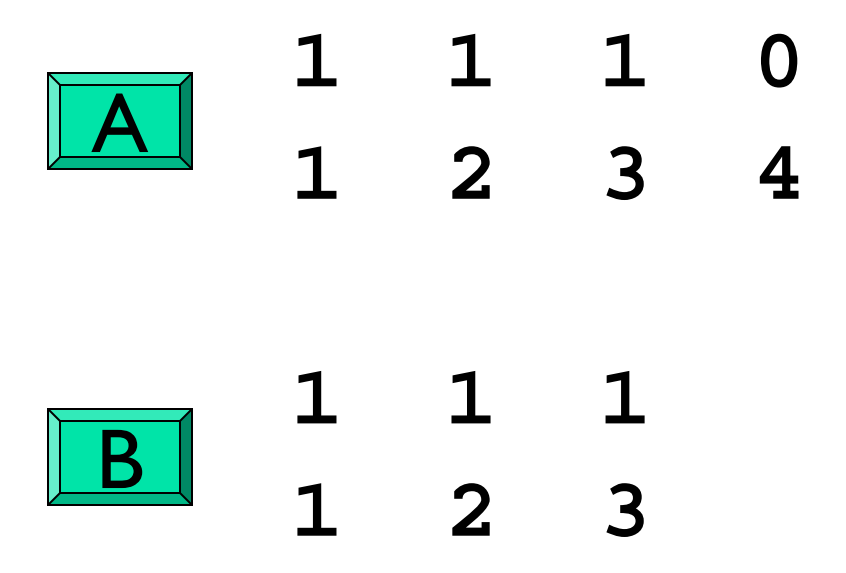

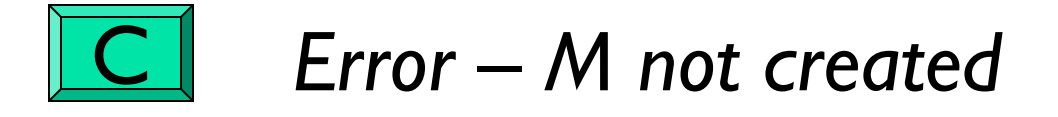

## What will **A** be?

```
A= [1 1]
A= [A' ones(2,1)]
A= [1 1 1 1; A A]
```
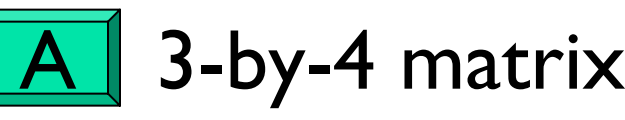

B || 4-by-3 matrix

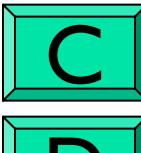

vector of length 12

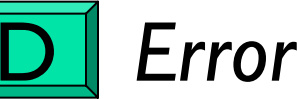

Example: minimum value in a matrix

function val = minInMatrix $(M)$ 

% val is the smallest value in matrix M

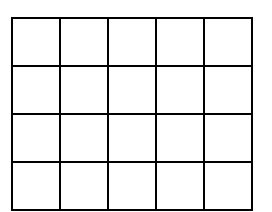

## minInMatrix.m

Pattern for traversing a matrix M

```
[nr, nc] = size(M)for r= 1:nr
   % At row rfor c= 1:nc% At column c (in row r)
        %% Do something with M(r,c) …
   endend
```
Matrix example: Random Web

- **Service Service**  $\blacksquare$  N web pages can be represented by an N-by-N Link Array A.
- $\blacksquare$   $\blacktriangle(i,j)$  is I if there is a link on webpage j to webpage i
- **Service Service Generate a random link array and display the** connectivity:
	- $\blacksquare$ **There is no link from a page to itself If i**  $\neq$  j then  $A(i,j) = 1$  with probability  $\frac{1}{1+|i-j|}$  $\c \bar{\ }$  There is more likely to be a link if i is close to  $\bar{}$ j 1  $+i-j$

```
function A = RandomLinks(n) 
% A is n-by-n matrix of 1s and 0s
% representing n webpages
A = zeros(n,n);
for i=1:nfor j=1:n
    r = rand(1);
    if 
i~=
j && r<= 1/(1 + abs(
i
-
j));
        A(
i
,
j) = 1;
    endendend
```

| Random web |
|------------|
| $N = 20$   |

Represent the web pages graphically…

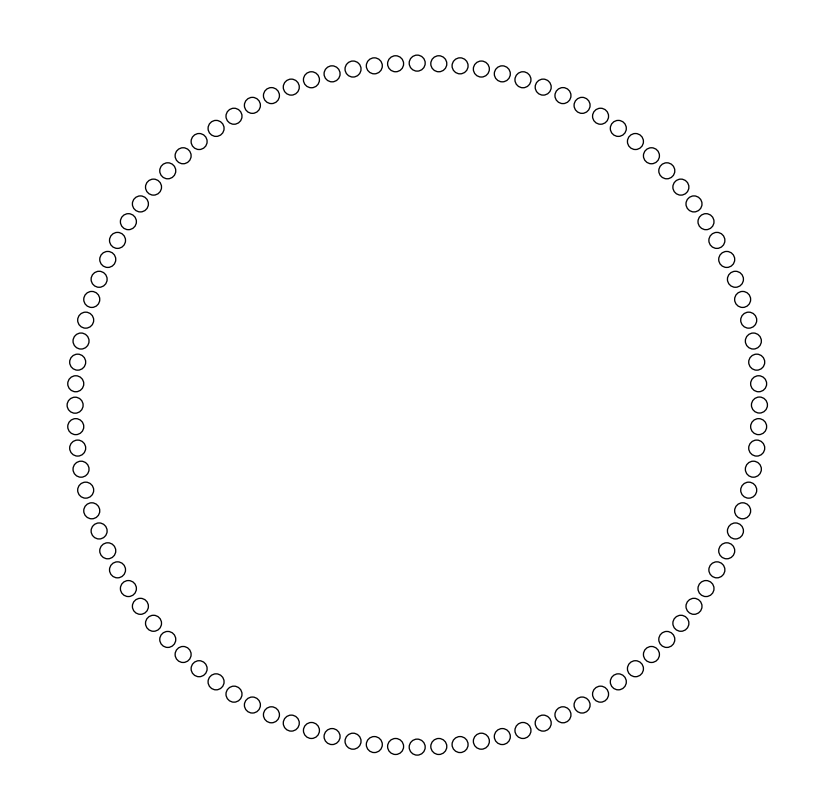

## 100 Web pages arranged in a circle. Next display the links….

Represent the web pages graphically…

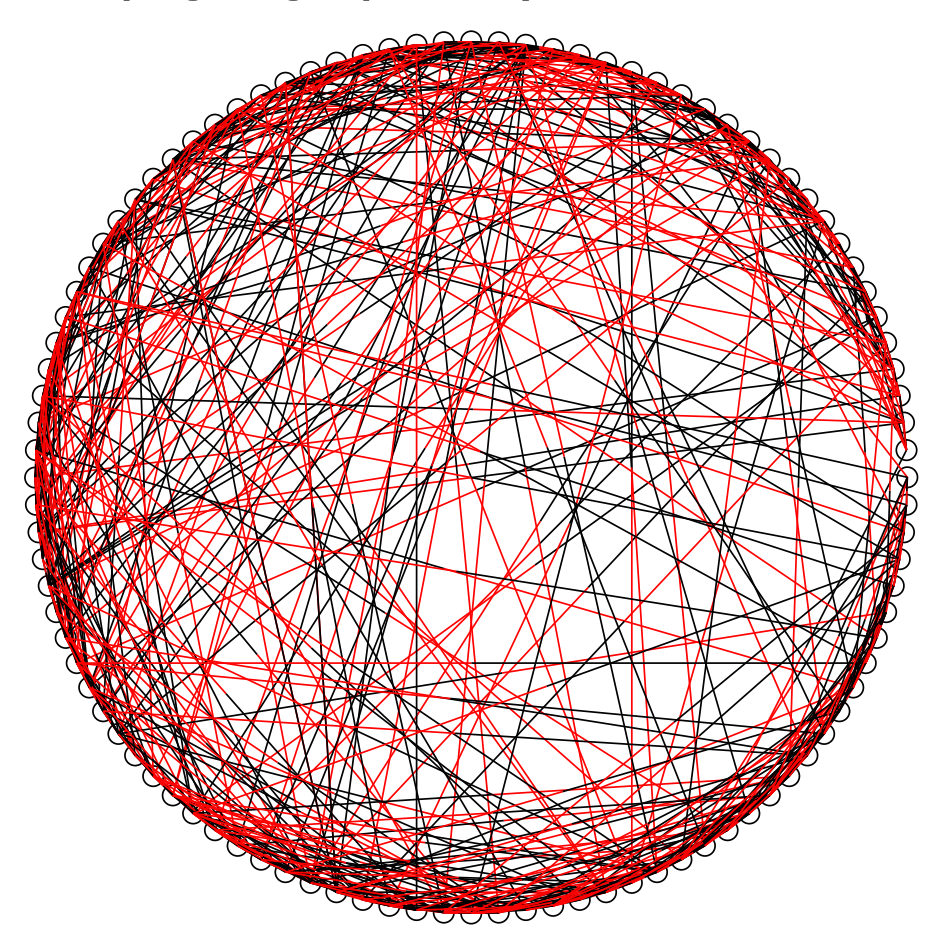

## Line black as it leaves page j, red when it arrives at page i

Lecture 13 21

## ShowRandomLinks.m